Муниципальное бюджетное общеобразовательное учреждение «Покровско-Урустамакская средняя общеобразовательная школа» Бавлинского муниципального района Республики Татарстан

Принято

Педагогическим советом протокол от 31.08.2022 года №1 введено в действие приказом от 31.08.2022 года №47-ОД Директор МБОУ «П-Урустамакская СОШ»

И.А. Тараканов

## РАБОЧАЯ ПРОГРАММА

Кружка «Создание мультфильмов» для учащихся 9 класса на 2022 - 2023 учебные годы

 $(1 \text{ vac } 6 \text{ недело}, 35 \text{ часов } 8 \text{ zod})$ 

Составитель: Чернова В.В. (учитель информатики первой квалификационной категории)

«Согласовано» -/Н.А.Бибарисова/ Заместитель директора newpr «Рассмотрено» На заседании МО, протокол от  $31$ . Ов. 22 № 1<br>Руководитель МО *Лимскове* (М.М.Тихонова)

2022 год

#### **Планируемые результаты изучения программы**

*Личностные:* у обучающегося будут сформированы: широкая мотивационная основа творческой деятельности, включающая социальные, учебно-познавательные и внешние мотивы; ориентация на понимание причин успеха в создании мультфильма; учебнопознавательный интерес к новому учебному материалу и способам решения новой частной задачи; *получит возможность для формирования выраженной устойчивой учебно- познавательной мотивации учения и адекватного понимания причин успешности/ неуспешности учебной деятельности.*

#### *Метапредметные:*

*Регулятивные:* обучающийся научится принимать и сохранять учебную задачу, планировать своё действие в соответствии с поставленной задачей и условиями её реализации в сотрудничестве с учителем; вносить необходимые коррективы в действие после его завершения на основе его оценки и учёта характера сделанных ошибок; *получит возможность научиться самостоятельно учитывать выделенные учителем ориентиры действия в новом учебном материале.*

*Коммуникативные:* обучающийся научится договариваться и приходить к общему решению в совместной деятельности, в том числе в ситуации столкновения интересов; *получит возможность научиться учитывать и координировать в сотрудничестве отличные от собственной позиции других людей.*

*Познавательные:* обучающийся научится осуществлять поиск необходимой информации для выполнения учебных заданий с использованием учебной литературы, освоит навыки неписьменного повествования языком компьютерной анимации и мультипликации; *получит возможность научиться осуществлять расширенный поиск информации с использованием ресурсов библиотек и Интернета, осознанно и произвольно строить речевое высказывание в устной и письменной форме; осуществлять синтез как составление целого изчастей, самостоятельно достраивая и восполняя недостающие компоненты.*

*Предметные:* обучающийся научится осуществлять под руководством учителя элементарную проектную деятельность в малых группах: разрабатывать замысел мультфильма, искать пути его реализации, воплощать его в продукте, демонстрировать готовый продукт; определять последовательность выполнения действий; приобретёт навыки создания анимационных объектов в подходящей для младшего школьного возраста компьютерной программе; создавать собственный текст на основе художественного произведения, репродукции картин, по серии иллюстраций к произведению; создавать видеоцепочки как сообщение в сочетании с собственной речью; приобретёт навыки покадровой съёмки и монтажа кадров с заданной длительностью, освоит операции редактирования видеоряда: разделение видеофрагмента, удаление видеофрагмента, наложение титров, спецэффектов, голосового и музыкального сопровождения; *получит возможность научиться создавать иллюстрации, диафильмы и видеоролики по содержанию произведения.*

**Основная деятельность:** создание мультфильмов путём формирования последовательностей отдельных кадров – снимков физической реальности, а также, путём непосредственного пространственно-временного редактирования; создание видеосочинения с аудиосопровождением и текстовым сопровождением в соответствии с поставленной учебной задачей.

**Формы и методы обучения:** лекции, групповые занятия, индивидуальные занятия, демонстрация-объяснение, практические занятия, фото и видеосъёмки на природе или персонажей с декорацией, экскурсии.

### **Оборудование программное обеспечение:**

- 1 Компьютер
- 2 Цифровой фотоаппарат
- 3 Видеопроектор
- 4 Операционная система Windows XP, 7.
- 5 Графический редактор Paint.
- 6 Видеоредактор Movie Maker
- 7 Микрофон
- 8 Нецифровые инструменты для двухмерного и трёхмерного моделирования (бумага, краски и кисти, пластилин, различные мелкие объекты – шишки, катушки, пуговицы,кубики, конструктор LEGO и др.)
- 9 <http://multator.ru/draw/> «Мультатор» онлайн конструктор мультфильмов
- 10 http://minimultik.ru/

# **Содержание курса**

Работа с цифровым фотоаппаратом. Работа с цифровым фотоаппаратом, копирование фотографий на ПК. Создание декораций. Подбор освещения, компоновка кадра. Организация фиксации. Процесс съемки. Обсуждение фотографий с художественной и смысловой точек зрения, создание коллекции фотографий к проекту.

Формирование фильма из последовательности кадров. Монтаж фото и видео материалов по сценарному плану. Аудиозапись рассказа, соответствующего видеоряду. Создание заставок, титров, звукового и музыкального сопровождения. Формирование проигрываемого видео-файла из рисунков. Работа над созданием проектов – мультфильмов. Презентация мультфильмов. Обсуждение готовых работ, размещение в информационной среде.

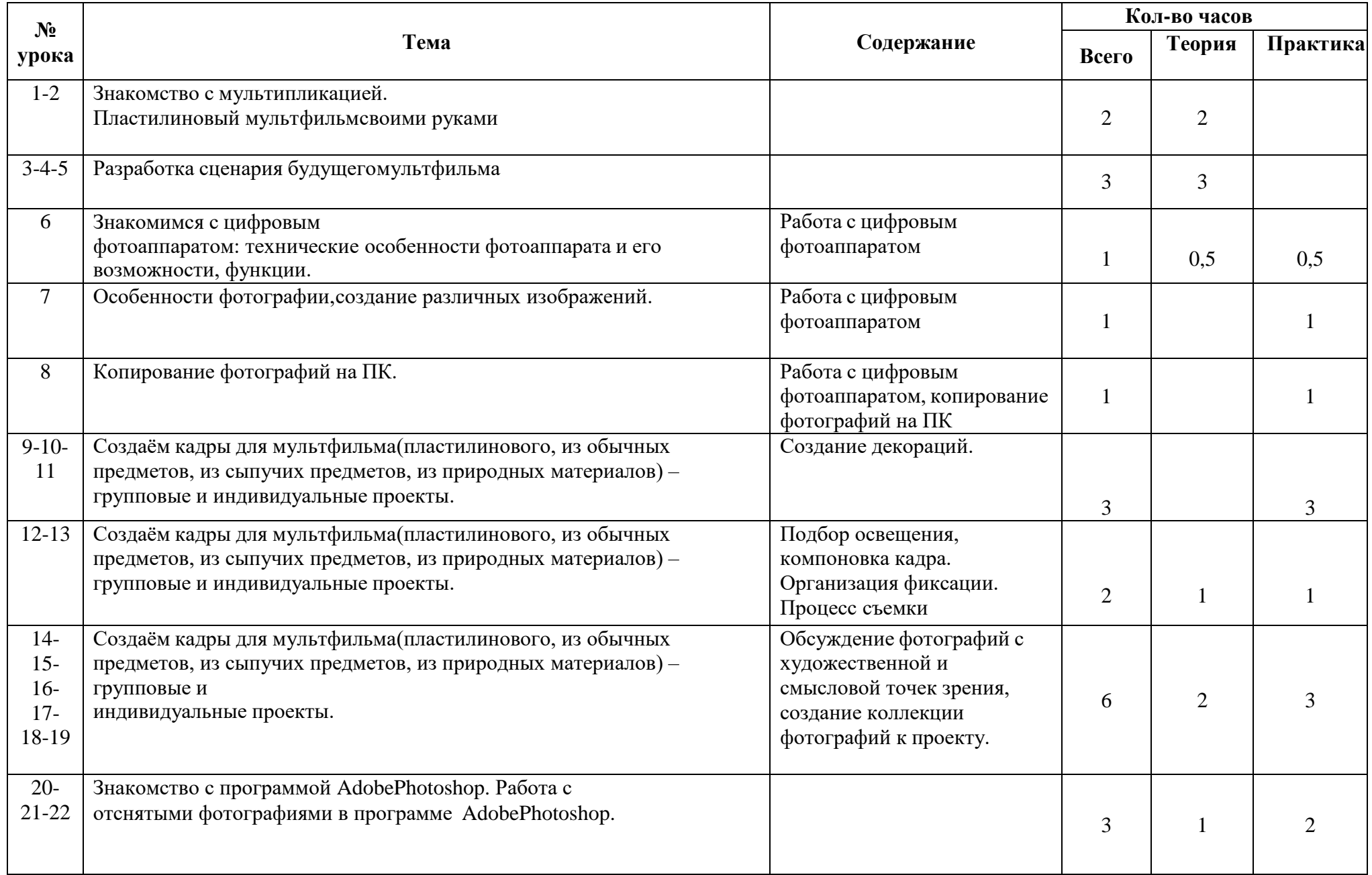

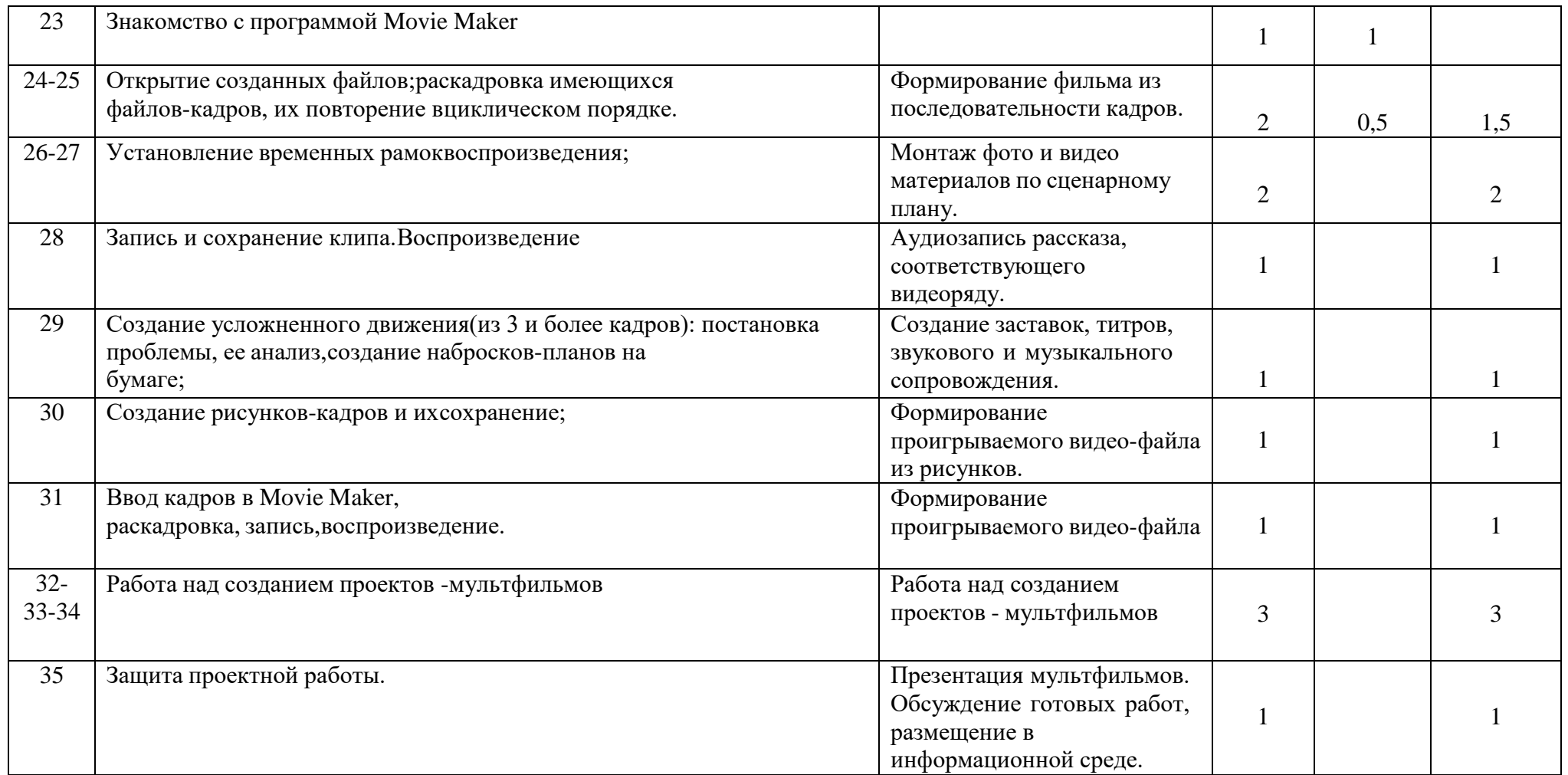